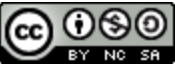

# **Citing a digital image**

**Digital Image:** A picture which can be viewed electronically by a computer.

This is what your final citation will look like:

Citation: Guggenheim Museum in Spain. Digital image. HowStuffWorks. HowStuffWorks. Web. 22 July 2010.

## 1. Choose the All 59 options tab

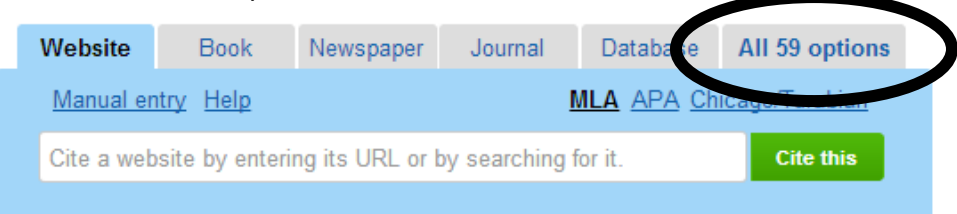

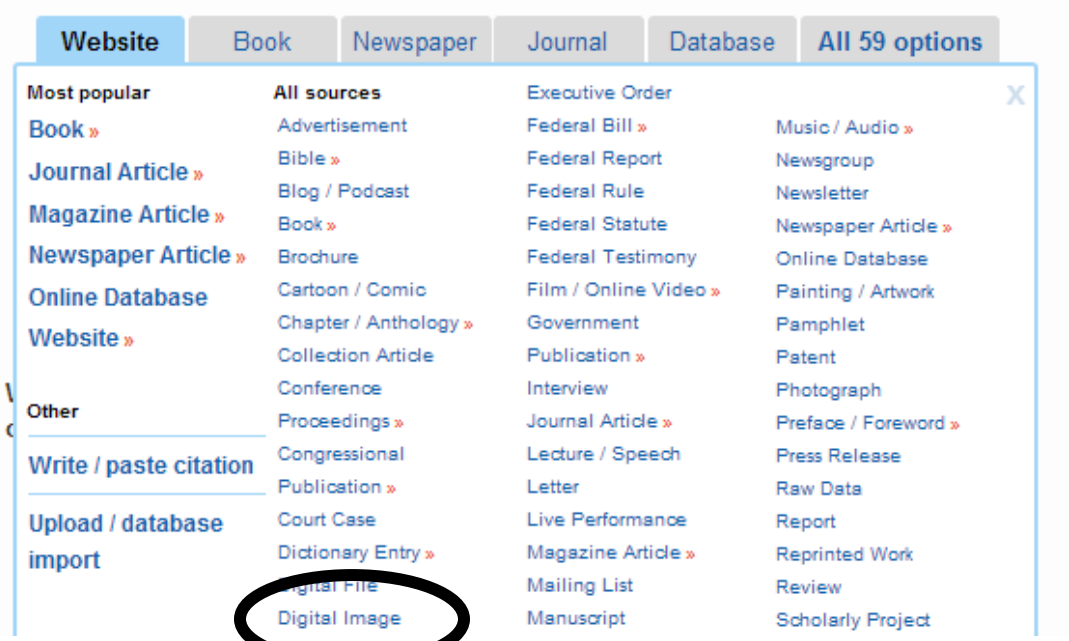

## 2. Click on Digital Image

#### Cite a Digital image Help

MLA 6 MLA 7 APA Chicago/Turabian

Just fill out what you know. We'll format it correctly.

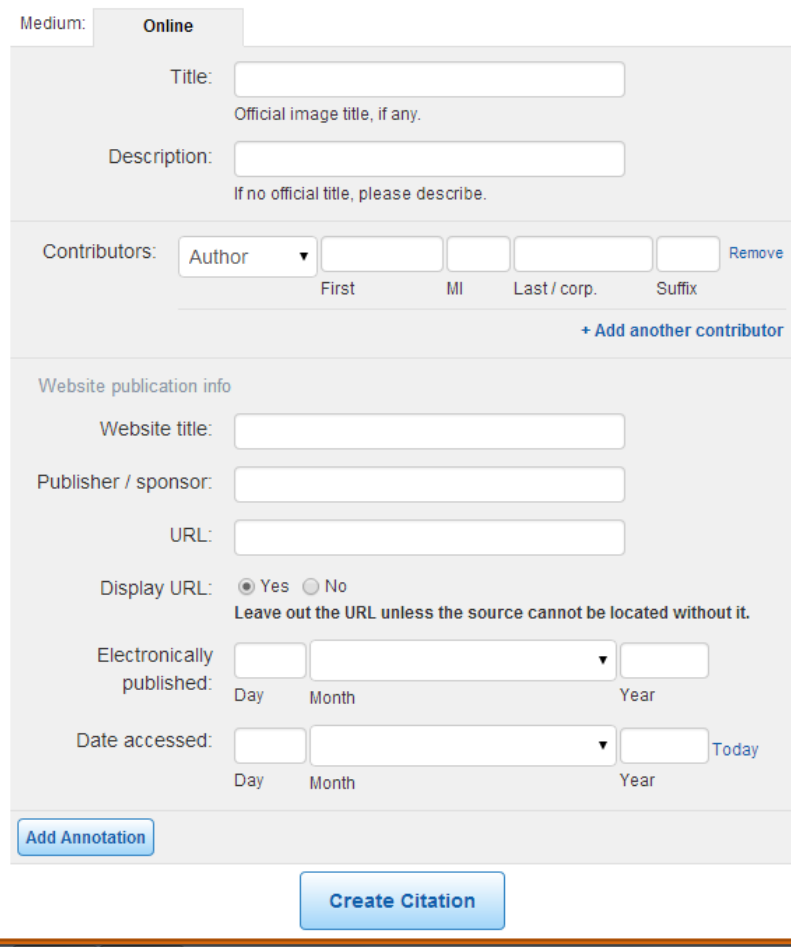

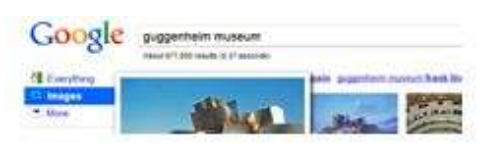

**3.** This is the information about the image that you will be looking for and filling in on EasyBib.

\***Title Note**: If the image does not have a clear title, include description of the image instead.

\* **Website Title Note**: Do not cite the search engine where the image is found, but the name of the website the image coming from.

**\* Date Accessed Note:** Date accessed is always the date you looked at the image online. Web sources may change and must be considered unique

**4**. See below for examples of where on the website you can find the information needed to cite the image.

Photographer: N/A

Website Name: howstuffworks

Date of electronic publication: N/A

.

Description: Guggenheim Museum in Spain Information found from image caption. There is no official title for the image

## Website of image

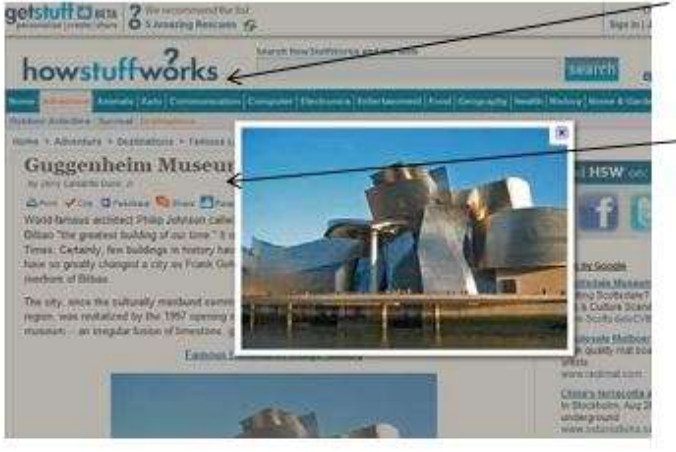

## **Website Footer**

Copyright @ 1998-2010 HowStuffWorks, Inc.

Website Publisher